## **Browser Usage**

The browser is second-class to the [Client Connection Method](https://howto.cs.uchicago.edu/techstaff:vdesk:client) . What it lacks it makes up for in convenience. You might find it necessary to use the browser if you are unable to install software.

## **Issues**

There are a few issues that won't or can't be fixed due to technology limitations. This page lists some of what has been noted.

\* Safari is known not to work, but has also been seen to work. It is an unknown at this point what to expect. Firefox and Chrome are known to work.

\* Audio NEVER seems to work over the browser.

\* The browser is limited to basic keystrokes. Some tools such as "alt-tab" do not always have the intended effect.

\* Advanced features such as file sharing (drag & drop) and clipboard sharing **do work**, but reduced reliability.

## **How to Use the Browser**

Bookmark and login to the site at<https://vdesk.cs.uchicago.edu>

From: <https://howto.cs.uchicago.edu/>- **How do I?**

Permanent link: **[https://howto.cs.uchicago.edu/techstaff:vdesk:browser\\_client?rev=1585667944](https://howto.cs.uchicago.edu/techstaff:vdesk:browser_client?rev=1585667944)**

Last update: **2020/03/31 10:19**

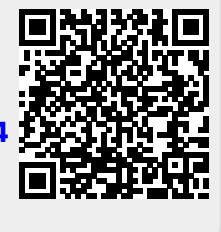